#### *Лабораторная работа 9*

# *ОПРЕДЕЛЕНИЕ ПОТЕНЦИАЛЬНОЙ ЗАСОРЕННОСТИ*

Чтобы иметь объективную картину ожидаемой засоренности посевов определяют потенциальную засоренность почвы. Потенциальная засоренность почвы – это количество семян сорных растений в определенном слое почвы на 1 га. Её определяют путем отбора почвенных образцов с помощью лопаты или специальных буров конструкции Шевелева, Калентьева и др. (рис. 92).

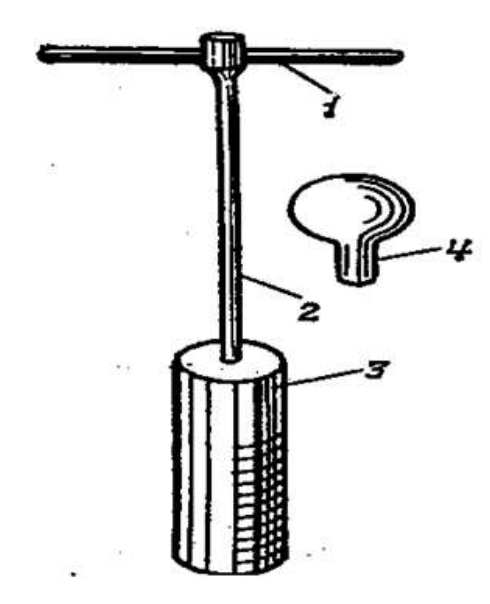

*Рис. 92 . Бур Калентьева: 1 - рукоятка, 2 - штанга, 3 - цилиндр, 4 - круглый нож.*

Из отобранные почвенных образцов составляется средний образец массой 2 кг, который помещают в заранее заготовленный целлофановый пакет с этикеткой. Этикетирование проводят по определенной системе. Например, 1 **·** [1/(0-10)], где первое число означает номер поля, числитель – номер скважины, знаменатель - глубину отбора образца. Отобранные образцы переносят в лабораторию и высушивают до воздушно-сухого состояния. Для выделения семян сорняков из исходного образца отбирают навеску не более 1кг и помещают на сито с диаметром отверстий 0,25 мм, имеющее бортик высотой не менее 5-7см. Сито с образцом почвы помещают в заполненный на 3/4 водой бак таким образом, чтобы вода доходила до середины бортика сита. Не надавливая на сито растирают комочки почвы. Для ускорения удаления илистых частиц менее 0,25 мм сито постоянно то извлекают из воды, то вновь погружают. Песчаный остаток на сите отмывают в другом баке или под краном до тех пор, пока стекающая вода не станет прозрачной.

Отмытый струёй образец переносят в фарфоровую чашку. Выделение семян сорняков из минерального остатка почвы осуществляют при помощи тяжелой жидкости (насыщенный раствор поваренной соли) с плотностью бо-

лее 1,5 г/см<sup>3</sup>. Плотность минеральной части почвы обычно варьирует от 2,3 до 4,0 г/см<sup>3</sup>, а плотность семян сорняков и органических остатков растений колеблется от 0,3 до 1,4 г/см<sup>3</sup>. Поэтому в тяжелой жидкости все органические части и семена всплывают на ее поверхность, а минеральные частицы оседают на дно сосуда. Для этих целей предложены различные приборы. Наиболее простой из них состоит из широкогорлой воронки (или бутылки с отрезанным дном), укрепленной на штативе (рис.93).<br> *Семена на*<br>
поверхности

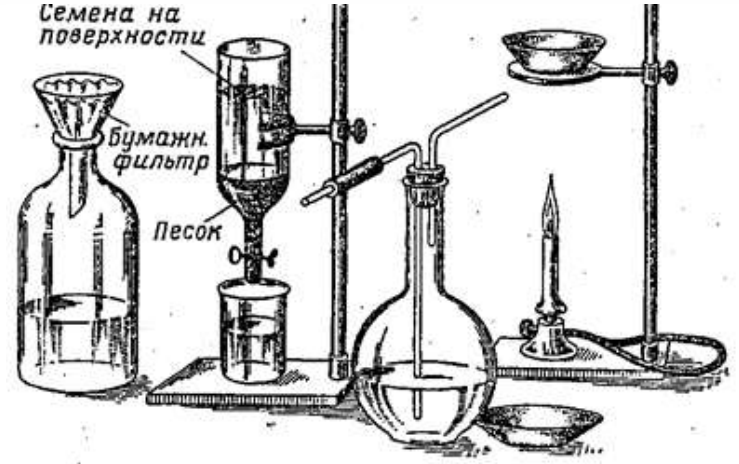

*Рис.93. Прибор для определения запасов семян сорняков в почве*

На горло бутылки или на конец воронки надевают резиновую трубку с зажимом. В бутылку наливают до половины насыщенный раствор поваренной соли (265 г на 1 литр воды). Под бутылкой ставят стакан. Содержимое фарфоровой чашки переносят в бутылку с тяжелой жидкостью. Чтобы дать возможность всплыть семенам сорняков на поверхность, массу помешивают стеклянной палочкой. После всплытия семян немного открывают зажим на резиновой трубке для удаления песка из нижней части бутылки в стакан. Далее в стакан с песком доливают некоторое количество раствора, перемешивают несколько раз стеклянной палочкой. Все всплывшие семена переносят снова в бутылку. Так поступают до тех пор, пока все семена, оставшиеся в стакане, не будут перенесены в бутылку. Затем содержимое бутылки переносят в воронку с бумажным фильтром и туда же несколько раз промывают бутылку с водой. Фильтр с семенами помещают в фарфоровую или алюминиевую чашку и ставят в сушильный шкаф для просушивания. Сухую смесь высыпают на разборную доску, под которую предварительно накладывают белую бумагу. Затем под лупой семена сорняков группируют по видам, подсчитывают и взвешивают на весах. При определении состава семян сорных растений пользуются коллекциями или рисунками семян.

Результаты учета записывают в форму 6.

 $\Phi$ орма $\delta$ 

Хозяйство Культура

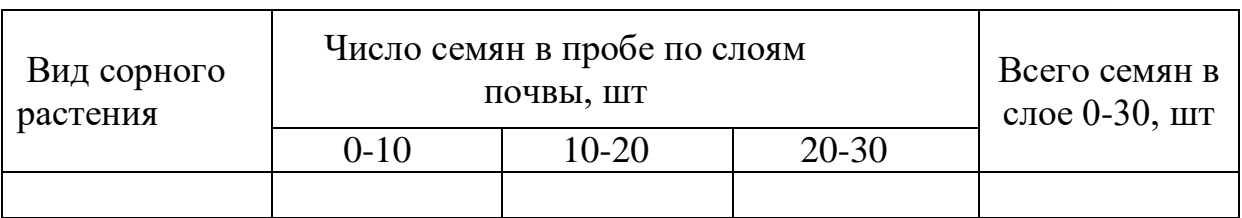

Данные учета семян сорняков в пробе пересчитываются на 1 м<sup>2</sup> или на единицу массы абсолютно сухой почвы.

Пересчет количества семян на 1м<sup>2</sup> при использовании бура проводят по формуле:

$$
M = \frac{m \times 10000}{s \times n}
$$

где: М - количество семян на 1м<sup>2</sup>, шт.;

m - количество семян в пробе, шт.;

S - площадь сечения бурая, которую определяют по формуле:  $S=3,14\times R^2$ ; R - радиус стакана бура, см;

n - число точек отбора (проб) на поле.

Умножив полученный результат на 10000 м<sup>2</sup>, получим количество семян сорняков на 1 га.

Если образец почвы отобран лопатой, то число сорняков пересчитывают на единицу массы абсолютно сухой почвы по формуле:

$$
N = \frac{m(100 + W)}{100a}
$$

где N - число семян на 1 кг абсолютно сухой почвы, шт.;

m - число семян сорняков в образце, шт.

W - влажность почвы перед отмыванием семян, %;

а - масса образца почвы перед отмыванием семян, кг;

Пересчет на 1 га осуществляется по формуле:

 $M = H \cdot d \cdot 10000 \cdot N$ 

где М - число семян на 1 га, шт;

Н - глубина определения, см;

d - объемная масса, г/см<sup>3</sup>; N- число семян в 1 кг почвы, шт.; 10000 – квадратных метров в 1га.

Учет органов **вегетативного размножения** многолетних сорняков проводят на площадках размером 0,25 м<sup>2</sup> или 0,5м<sup>2</sup>. Каждую площадку по периметру окапывают канавкой глубиной до 35 см. Затем подрезают пласт лопатой, осторожно вынимают его, помещают на полиэтиленовую пленку и выбирают все вегетативные органы размножения сорняков, отмывают их водой. Затем определяют массу, общую длину и количество почек. Все это пересчитывают на 1 м<sup>2</sup> и на гектар по слоям почвы. Данные по определению заносят в форму 7.

## **Форма 7**

Количество вегетативных органов размножения многолетних сорняков Номер поля \_\_\_\_\_\_

Предшественник \_\_\_\_\_\_\_\_\_\_

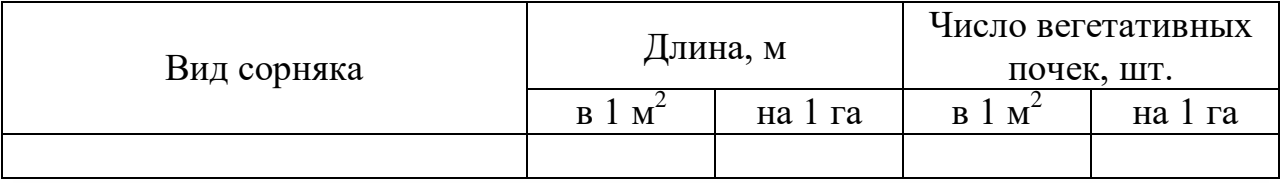

## **Задание:**

1. Ознакомиться с теоретической частью.

2. Записать методики определения потенциальной засоренности почвы семена и органами вегетативного размножения сорных растений

3. Ответить на контрольные вопросы.

#### **Контрольные вопросы**:

1. Что такое потенциальная засоренность почвы? Для каких целей ее определяют?

2. На чем основано выделение семян сорняков в тяжелой жидкости?

3. В каком случает данные учета семян сорняков в пробе пересчитываются на

1 м<sup>2</sup>, а в каком на единицу массы абсолютно сухой почвы.